# NAG Library Function Document

# nag\_dtftri (f07wkc)

## <span id="page-0-0"></span>1 Purpose

nag\_dtftri (f07wkc) computes the inverse of a real triangular matrix stored in Rectangular Full Packed (RFP) format.

# 2 Specification

```
#include <nag.h>
#include <nagf07.h>
void nag_dtftri (Nag_OrderType order, Nag_RFP_Store transr,
     Nag_UploType uplo, Nag_DiagType diag, Integer n, double ar[],
     NagError *fail)
```
# 3 Description

nag dtftri (f07wkc) forms the inverse of a real triangular matrix A, stored using RFP format. The RFP storage format is described in Section 3.3.3 in the f07 Chapter Introduction. Note that the inverse of an upper (lower) triangular matrix is also upper (lower) triangular.

## 4 References

Du Croz J J and Higham N J (1992) Stability of methods for matrix inversion IMA J. Numer. Anal. 12  $1 - 19$ 

Gustavson F G, Wasniewski J, Dongarra J J and Langou J (2010) Rectangular full packed format for Cholesky's algorithm: factorization, solution, and inversion ACM Trans. Math. Software 37, 2

## 5 Arguments

1: **order** – Nag\_OrderType **Input is a set of the set of the set of the set of the set of the set of the set of the set of the set of the set of the set of the set of the set of the set of the set of the set of the set of** 

On entry: the **order** argument specifies the two-dimensional storage scheme being used, i.e., rowmajor ordering or column-major ordering. C language defined storage is specified by  $order = Nag_RowMajor.$  See Section 2.3.1.3 in How to Use the NAG Library and its Documentation for a more detailed explanation of the use of this argument.

Constraint:  $order = Nag_RowMajor$  or Nag<sub>c</sub>ColMajor.

#### 2: **transr** – Nag\_RFP\_Store **Input**

On entry: specifies whether the RFP representation of  $A$  is normal or transposed.

 $transr = Nag_RFP_Normal$ The matrix A is stored in normal RFP format.

 $transr = Na<sub>2</sub>$  RFP Trans

The matrix A is stored in transposed RFP format.

*Constraint*: **transr** = Nag RFP Normal or Nag RFP Trans.

#### <span id="page-1-0"></span>3: uplo – Nag UploType Input is a set of the set of the Input is a set of the Input in the Input is a set of the Input in the Input is a set of the Input in the Input is a set of the Input in the Input is a set of the Inpu

On entry: specifies whether  $A$  is upper or lower triangular.

 $uplo = Nag\_Upper$ A is upper triangular.

 $uplo = NagLower$ A is lower triangular.

*Constraint*:  $uplo = Nag\_Upper$  or Nag Lower.

## 4: diag – Nag DiagType Input

On entry: indicates whether  $A$  is a nonunit or unit triangular matrix.

 $diag = Nag_NonUnitDiag$ 

A is a nonunit triangular matrix.

 $diag = Nag$ UnitDiag

A is a unit triangular matrix; the diagonal elements are not referenced and are assumed to be 1.

Constraint:  $diag = Nag_NonUnitDiag$  or Nag\_UnitDiag.

5: **n** – Integer *Input* 

On entry: n, the order of the matrix A.

Constraint:  $\mathbf{n} \geq 0$ .

6:  $\mathbf{ar}[\mathbf{n} \times (\mathbf{n} + 1)/2]$  – double Input/Output

On entry: the upper or lower triangular part (as specified by **uplo**) of the n by n symmetric matrix A, in either normal or transposed RFP format (as specified by [transr](#page-0-0)). The storage format is described in detail in Section 3.3.3 in the f07 Chapter Introduction.

On exit: A is overwritten by  $A^{-1}$ , in the same storage format as A.

#### 7: fail – NagError \* Input/Output

The NAG error argument (see Section 2.7 in How to Use the NAG Library and its Documentation).

# 6 Error Indicators and Warnings

## NE\_ALLOC\_FAIL

Dynamic memory allocation failed. See Section 3.2.1.2 in How to Use the NAG Library and its Documentation for further information.

## NE\_BAD\_PARAM

On entry, argument  $\langle value \rangle$  had an illegal value.

## NE\_INT

On entry,  $\mathbf{n} = \langle value \rangle$ . Constraint:  $\mathbf{n} \geq 0$ .

## NE\_INTERNAL\_ERROR

An internal error has occurred in this function. Check the function call and any array sizes. If the call is correct then please contact NAG for assistance.

An unexpected error has been triggered by this function. Please contact NAG. See Section 3.6.6 in How to Use the NAG Library and its Documentation for further information.

#### NE\_NO\_LICENCE

Your licence key may have expired or may not have been installed correctly. See Section 3.6.5 in How to Use the NAG Library and its Documentation for further information.

#### NE\_SINGULAR

Diagonal element  $\langle value \rangle$  of A is exactly zero. A is singular its inverse cannot be computed.

## 7 Accuracy

The computed inverse  $X$  satisfies

$$
|XA - I| \le c(n)\epsilon |X||A|,
$$

where  $c(n)$  is a modest linear function of n, and  $\epsilon$  is the *machine precision*.

Note that a similar bound for  $|AX - I|$  cannot be guaranteed, although it is almost always satisfied.

The computed inverse satisfies the forward error bound

$$
\left|X - A^{-1}\right| \le c(n)\epsilon |A^{-1}||A||X|.
$$

See [Du Croz and Higham \(1992\)](#page-0-0).

### 8 Parallelism and Performance

nag\_dtftri (f07wkc) makes calls to BLAS and/or LAPACK routines, which may be threaded within the vendor library used by this implementation. Consult the documentation for the vendor library for further information.

Please consult the x06 Chapter Introduction for information on how to control and interrogate the OpenMP environment used within this function. Please also consult the Users' Notefor your implementation for any additional implementation-specific information.

## 9 Further Comments

The total number of floating-point operations is approximately  $\frac{1}{3}n^3$ .

The complex analogue of this function is nag ztftri (f07wxc).

## 10 Example

This example computes the inverse of the matrix A, where

$$
A = \begin{pmatrix} 4.30 & 0.00 & 0.00 & 0.00 \\ -3.96 & -4.87 & 0.00 & 0.00 \\ 0.40 & 0.31 & -8.02 & 0.00 \\ -0.27 & 0.07 & -5.95 & 0.12 \end{pmatrix}
$$

and is stored using RFP format.

#### 10.1 Program Text

```
/* nag_dtftri (f07wkc) Example Program.
 *
* NAGPRODCODE Version.
 *
* Copyright 2016 Numerical Algorithms Group.
 *
 * Mark 26, 2016.
```

```
*/
#include <nag.h>
#include <nag_stdlib.h>
#include <nagf01.h>
#include <nagf07.h>
#include <nagx04.h>
int main(void)
{
  /* Scalars */
  Integer exit_status = 0;
  Integer i, j, k, lar1, lar2, lenar, n, pdar, pda, q;
  /* Arrays */double *ar = 0, *a = 0;
  char nag_enum_arg[40];
  /* NAG types */
 Nag_RFP_Store transr;
 Nag_UploType uplo;
  Nag_DiagType diag;
  Nag_OrderType order;
  Nag MatrixType matrix;
 NagError fail;
#ifdef NAG_COLUMN_MAJOR
 order = Nag_ColMajor;
#define AR(I,J) ar[J*pdar + I]
#else
  order = Nag_RowMajor;
#define AR(I,J) ar[I*pdar + J]
#endif
 INIT_FAIL(fail);
  printf("nag_dtftri (f07wkc) Example Program Results\n\n");
  /* Skip heading in data file */
#ifdef _WIN32
  scanf_s("%*[^\n]");
4e1se
 scanf("%*\lceil'\n]");
#endif
#ifdef _WIN32
  scanf_s("%" NAG_IFMT "", &n);
#else
 scanf("%" NAG_IFMT "", &n);
#endif
#ifdef _WIN32
 scanf_s("%39s", nag_enum_arg, (unsigned)_countof(nag_enum_arg));
#else
  scanf("%39s", nag_enum_arg);
#endif
 uplo = (Naq_UploType) nag_enum_name_to_value(nag_enum_arg);
#ifdef _WIN32
 scanf s("%39s", nag enum arg, (unsigned) countof(nag enum arg));
#else
 scanf("%39s", nag_enum_arg);
#endif
 transr = (Nag_RFP_Store) nag_enum_name_to_value(nag_enum_arg);
#ifdef _WIN32
  scanf_s("%39s%*[^\n]", nag_enum_arg, (unsigned)_countof(nag_enum_arg));
#else
 scanf("%39s%*[\uparrow\n]", naq_enum_arg);
#endif
 diag = (Nag_DiagType) nag_enum_name_to_value(nag_enum_arg);
  lenar = (n * (n + 1)) / 2;if (! (ar = NAG_ALLOC((lenar), double)) ||
      !(a = NAG\_ALLOC((n) * (n), double))){
    printf("Allocation failure\n");
```

```
exit_status = -1;
   goto END;
 }
 pda = n;
  /* Setup dimensions of RFP array ar. */
  k = n / 2;q = n - k;
 if (transr == Nag_RFP_Normal) {
   \text{lar1} = 2 \cdot k + 1;
   lar2 = q;
 }
 else {
   lar1 = q;
   \text{lar2} = 2^{\frac{1}{x}} k + 1;}
 if (order == Nag_RowMajor) {
   pdar = lar2;
 }
 else {
   pdar = lar1;
 }
  /* Read RFP array ar. */
 for (i = 0; i < 1ar1; i++) {
   for (j = 0; j < \text{lar2}; j++) {
#ifdef _WIN32
     scan f_s("lf ", &AR(i, j));#else
     scan f("llf", \&AR(i, j));#endif
   }
 }
 /* Compute inverse of A using nag_dtftri (f07wkc) which Inverts a real
  * triangular matrix in Rectangular Full Packed format.
   */
 nag_dtftri(order, transr, uplo, diag, n, ar, &fail);
 if (fail.code != NE_NOERROR) {
    printf("%s\n", fail.message);
    exit_status = 1;
   goto END;
 }
  /* Convert inverse to full array form using nag_dtfttr (f01vgc). */
 nag_dtfttr(order, transr, uplo, n, ar, a, pda, &fail);
 if (fail.code != NE_NOERROR) {
   printf("%s\n", fail.message);
   exit_status = 2;
   goto END;
 }
 /* nag_gen_real_mat_print (x04cac).
  * Print real general matrix (easy-to-use)
   */
  if (uplo == Nag_lower)matrix = Nag_LowerMatrix;
  else
   matrix = Nag_UpperMatrix;
 fflush(stdout);
 nag_gen_real_mat_print(order, matrix, diag, n, n, a, pda, "Inverse", 0,
                          &fail);
 if (fail.code != NE_NOERROR) {
   printf("Error from nag_gen_real_mat_print (x04cac)\n%s\n", fail.message);
    exit_status = 3;
 }
```

```
END:
 NAG_FREE(ar);
 NAG_FREE(a);
 return exit_status;
}
```
# 10.2 Program Data

```
nag_dtftri (f07wkc) Example Program Data
  4 Nag_Lower
  Nag_RFP_Normal
 Nag_NonUnitDiag : n, uplo, transr, diag
-8.02 -5.95<br>4.30 0.12
  4.30 0.12
 -3.96 -4.870.40 0.31<br>-0.27 0.07
                                : ar[]
```
# 10.3 Program Results

nag\_dtftri (f07wkc) Example Program Results

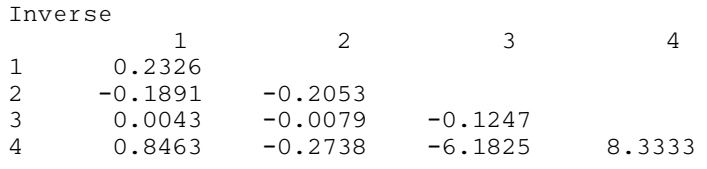